Subject: Re: Firewall in the VE Posted by [rickb](https://new-forum.openvz.org/index.php?t=usrinfo&id=849) on Thu, 08 Feb 2007 04:01:57 GMT [View Forum Message](https://new-forum.openvz.org/index.php?t=rview&th=1916&goto=10090#msg_10090) <> [Reply to Message](https://new-forum.openvz.org/index.php?t=post&reply_to=10090)

Hi Argentina. The end result will be the same- the packets filtered by the firewall will not reach your applications.

You can do this on the HN forward table or the VE input table. To me, it only depends where you want logging (if any), where you want to be able to troubleshoot (if the packet is dropped on HN, VE can't troubleshoot it), and security (if your VE is managed by somone else, you want to filter VE traffic without them being able to override).

Hope this points you in the right direction! Rick Blundell

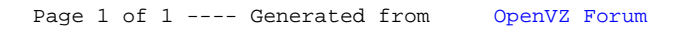